## **Fall 2020 ASC Virtual Tutoring Centre**

## **Step-by-Step Instructions for Students**

- 1. Students' first step is to fill in the **Peer [Tutoring](https://docs.google.com/forms/d/e/1FAIpQLSfUrfp7PWDs37cpNqTHU_dywZpWbPl4BAcVjOB9q9kuwOEf6A/viewform?usp=sf_link) Request Form**. This form must be completed before students can join a tutoring session. **This form only needs to be completed once a term**; that is, it should be completed before your first tutoring session in Fall 2020 term.
- 2. After students fill in the **Peer [Tutoring](https://docs.google.com/forms/d/e/1FAIpQLSfUrfp7PWDs37cpNqTHU_dywZpWbPl4BAcVjOB9q9kuwOEf6A/viewform?usp=sf_link) Request Form**, the next step is to register for virtual tutoring on the **online [booking](https://ss.cf.ryerson.ca/SLS/Student_TRSM/student_login.cfm) system**. On the first visit, students will be prompted to set up their profile before booking.
- 3. On or before the day of the tutoring session, a Google calendar invite will be sent from **[tutoring.trsm@ryerson.ca](mailto:tutoring.trsm@ryerson.ca)** to pre-registered students including a Zoom link to enter the tutoring session. The GCal invite will also direct students to a **Tutoring [Questionnaire](https://docs.google.com/forms/d/e/1FAIpQLSfWOp6PoPHPuGa-uvKx5dUdT2ymfaOMv_h2YZ5YrnDE-8XLXA/viewform?usp=sf_link)** in which they provide questions they would like the tutor to address during their pre-registered tutoring session. This questionnaire should be completed prior to **every registered tutoring session**.
- 4. Once the student clicks on the Zoom link, it will prompt them to sign in with their Ryerson account for authentication. Students will enter a waiting room until the meeting host (tutor) adds the registered student into the session. Please refer to Ryerson's **Single [Sign-On](https://www.ryerson.ca/digital-media-projects/tools/zoom/how-to-sign-in-with-sso/)** instructions on registering and signing in with Zoom.
- 5. It is recommended that students be prepared 30 minutes prior to the session with all their required course material, technology, and questions in place. Students should arrive at the Zoom tutoring session 5 minutes in advance of the start time. **Please remember that sessions will begin at 10 minutes past each scheduled hour**.
- 6. Ten minutes before the end of the tutoring session, the tutors will begin to wrap up. This is a good time for students to note down any questions they would like to ask in future sessions.
- 7. When the session is finished, a link will be placed in the chat box section asking students to fill in the **Tutoring [Feedback](https://docs.google.com/forms/d/e/1FAIpQLSdPRjfaGhusu6xRDv3POp97R7R8BJDrvmrKyNd0ulExtGKg4w/viewform?usp=sf_link) Form**. Students are expected to complete this form after each tutoring session. By providing feedback to the ASC Virtual Tutoring Centre, we are able to make improvements to our service.

Page **1** of **1**

Academic

**Success** 

Centre

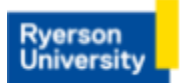

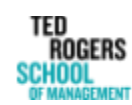